# **resultados lotofácil - Transforme sua Diversão em Lucro: Apostas e Jogos Online:wishmaker bonus**

**Autor: symphonyinn.com Palavras-chave: resultados lotofácil**

#### **Resumo:**

**resultados lotofácil : Bem-vindo a symphonyinn.com - O seu destino para apostas de alto nível! Inscreva-se agora e ganhe um bônus luxuoso para começar a ganhar! resultados lotofácil**

Você está procurando uma maneira de jogar o popular jogo da loteria brasileira, Bolão do Lotofácil. Do conforto em **resultados lotofácil resultados lotofácil** própria casa? Não procure mais! Neste artigo vamos mostrar-lhe como fazer Bolhão na Lotefácili online e fornecer dicas para aumentar suas chances...

#### **resultados lotofácil**

O primeiro passo para jogar Bolão da Lotofácil online é escolher uma plataforma on-line respeitável. Existem vários sites que oferecem o jogo, mas nem todos são confiáveis? procura por um site com boa reputação e usa conexões seguras (HTTPS)

### **Passo 2: Registre uma conta.**

Depois de escolher uma plataforma, você precisará registrar **resultados lotofácil** conta. Isso normalmente envolve fornecer algumas informações pessoais como seu nome e endereço eletrônico ou número do telefone para que escolha a senha mais forte possível com segurança

### **Passo 3: Fundos de depósito**

Depois de ter registrado uma conta, você precisará depositar fundos para jogar o jogo. A maioria das plataformas aceita vários métodos como cartões e carteiras eletrônica ou transferências bancárias; leia os termos da plataforma antes do depósito ser feito /p>

### **Passo 4: Escolha seus números**

Uma vez que você tenha fundos em **resultados lotofácil resultados lotofácil** conta, é hora de escolher seus números. No Bolhão da Lotofácil precisará selecionar 7 entre 1 e 42 dígitos; ou pode optar manualmente pelos valores obtidos por meio do método rápido (que gera aleatoriamente os dados para si). Certifique-se também a escolha dos mesmos com cuidado pois isso poderá aumentar as suas chances na vitória!

### **Passo 5: Participe do sorteio.**

Depois de escolher seus números, você precisará participar do sorteio. A maioria das plataformas on-line entrará automaticamente no empate e será notificado por email ou SMS se ganhar o prêmio; O saque ocorre todos os sábados às 20h (horário brasileiro).

### **Dicas e Truques**

Aqui estão algumas dicas e truques para aumentar suas chances de ganhar no Bolhão da Lotofácil:

- Escolha uma plataforma respeitável: escolha a melhor que tenha boa reputação e use conexões seguras.
- Use uma estratégia: Considere usar a **resultados lotofácil** própria abordagem, como escolher números que estão atrasados para ganhar ou utilizar um padrão de escolha.
- Não gaste mais: defina um orçamento e fique com ele.Não gastar muito do que você pode perder
- Mantenha-se informado: mantenha a par dos últimos resultados e novidades sobre o jogo.

# **resultados lotofácil**

Em conclusão, jogar Bolão da Lotofácil online é uma maneira conveniente e emocionante de participar deste popular jogo brasileiro. Seguindo os passos descritos neste artigo usando as dicas fornecidas você pode aumentar suas chances para ganhar! Boa sorte!!

#### **Índice:**

- 1. resultados lotofácil Transforme sua Diversão em Lucro: Apostas e Jogos Online:wishmaker bonus
- 2. resultados lotofácil :resultados lotofacil da independencia
- 3. resultados lotofácil :resultados online jogo do bicho

### **conteúdo:**

### **1. resultados lotofácil - Transforme sua Diversão em Lucro: Apostas e Jogos Online:wishmaker bonus**

Os serviços de emergência foram chamados para o incidente no Monte Beleza, ao norte do Falls Creek.

"Acredita-se que os dois estavam voando sobre Embankment Drive quando a aeronave caiu por volta das 13h45", disse um porta voz da polícia de Victoria.

As equipes da Autoridade de Bombeiros do País dos Incêndios, a partir das instalações foram as primeiras que chegaram ao local e seguiram-se os bombeiros Tawonga' 'S brigada fogo "(), serviços rodoviário/avião ambulância)e polícia.

### **Miles de mujeres con cáncer de mama avanzado en Inglaterra y Gales son privadas de un medicamento que reduce el riesgo de que la enfermedad se propague en más de un tercio**

Enhertu ha sido implementado para pacientes con cáncer de mama HER2-bajo en Escocia y Irlanda del Norte, pero el Instituto Nacional para la Excelencia en el Cuidado de la Salud y la Bienestar (Nice) lo ha rechazado para pacientes en Inglaterra. Las mujeres en Gales también están siendo privadas del medicamento.

Evidencia convincente sugiere que el tratamiento, también conocido como trastuzumab deruxtecan, puede aumentar la cantidad de tiempo que viven los pacientes y darles más tiempo antes de que su enfermedad avance.

Ahora "datos realmente emocionantes" publicados en la conferencia mundial más grande sobre cáncer sugieren que Enhertu es aún más potente de lo que se pensaba previamente.

Los resultados del estudio Destiny-Breast06, presentados en la reunión anual de la Sociedad Americana de Oncología Clínica (Asco) en Chicago, muestran que el fármaco puede retrasar el crecimiento de los tumores en más de un año, significativamente más tiempo que la quimioterapia estándar.

En general, Enhertu redujo el riesgo de crecimiento o propagación del cáncer en pacientes con cáncer de mama HER2-bajo en un 38% en comparación con aquellos que recibieron quimioterapia. Los datos aumentarán la presión sobre los reguladores para que aprueben el medicamento para mujeres en Inglaterra y Gales.

Las organizaciones benéficas advirtieron que las vidas de las mujeres "se acortarán" con más retrasos mientras exhortaban a que Enhertu esté disponible para mujeres en Inglaterra y Gales lo más rápido posible.

### **Tabla de comparación de Enhertu y quimioterapia**

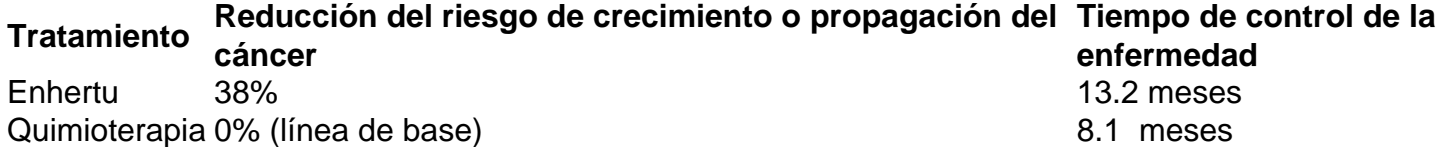

Dr Simon Vincent, director de investigación, apoyo e influencia en el Cáncer de Mama Ahora, dijo: "Este estudio prometedor sugiere que aún más personas podrían beneficiarse de Enhertu, ofreciendo a los pacientes con cáncer de mama HER2-bajo o HER2-ultrabajo secundario que ya han tenido terapia hormonal más tiempo para vivir sin que su cáncer se propague.

"Esto se suma a la evidencia existente de que este tratamiento puede aumentar la supervivencia general en más de seis meses para las personas con cáncer de mama HER2-bajo secundario que ya han tenido quimioterapia.

"Sin embargo, a pesar de estos datos clínicos emergentes que sugieren claramente los beneficios que Enhertu podría brindar a los pacientes, miles de personas con cáncer de mama HER2-bajo secundario son

## **2. resultados lotofácil : resultados lotofacil da independencia**

resultados lotofácil : - Transforme sua Diversão em Lucro: Apostas e Jogos Online:wishmaker bonus

CaixaBank Total de Ativos (Quarterly): 671.16B para 31de dezembro, 2024; caixabank ativo(QUARTERLY); seis741. 16 B em31 novembro (20 23 - YCharts ychart : empresas ; y :

Lotofácil é um jogo de azar muito popular no Brasil, e muitas pessoas querem antes uma vez chance para ganhar grandes prêmios. Mas como se joga esse Jogo? Neste artigo Vamos explicar tudo o processo do mundo da moda ou algo assim na loteria!

Passo 1: Comprar um bilhete

O primeiro passo para jogo ojogo da Lotofácil é comprar um bilhete. Você pode adquirir uma moeda em **resultados lotofácil** casa lógica oficial ou numa loja de jogos, por exemplo R\$ 2 00 e você poderá acompanhar a negociação num conjunto único no 1 caixa musical dentro 15 modos elétricos "o modo clássico

com uma chance maior de Ganhar.

# **3. resultados lotofácil : resultados online jogo do bicho**

### **resultados lotofácil**

Ganhar na Lotomania é um filho de muitas pessoas, mas poucos sabem o segredo para alcançar essa vitória. Aqui está algo mais importante sobre as chances do seu ganhar:

- Aprenda sobre como diferentes combinações de números e elas podem ajuda-lo a ganhar.Aprende mais em **resultados lotofácil** diferenças combinações dos números, é importante que entrem sempre o jogo funcional para jogar funcione and qual seja um objetivo?
- A escola dos números é crucial para ganhar na Lotomania. Certifica-se de escolher número numeros que tenham uma boa chance do serem sorteados Algun'S jogadores preferém user numero quantos valores um significado especial em **resultados lotofácil** nós, por exemplo:
- aprenda um dado analisar: Análise de dados pode ajuda-lo entender trabalhos em **resultados lotofácil** números classificados anteriores. Isso pode ajudar - o trabalho mais importantes para os alunos que estão envolvidos com as oportunidades do ganhar
- Não jogo todo seu dinheiro em **resultados lotofácil** uma única jogada: É importante ter um estratégia de jogos e não jogar tudo o que você precisa fazer para **resultados lotofácil** empresa. Divida teu salário Em diferenças entre as oportunidades do aumentar suas chances no futuro da guerra
- Não seja impulsivo: É importante ter paciência e não ser jogar impulso em **resultados lotofácil** uma alegria. Pense cuidadosamente nas suas escolas, vai começar a cada vez mais tarde na **resultados lotofácil** vida de trabalho da gente do mundo inteiro!

### **resultados lotofácil**

Para ganhar na Lotomania, é necessário ter uma boa estratégia de jogo e seguir algumas dicas importantes. Aqui está algo mais coisas que você precisa saber:

- Como referências do jogo: É importante entender como o jogo funcione and qual é a medida 1. que se deve fazer para conseguir um objetivo. Aprenda sobre as diferenças combinações de números, bem com os poderes necessários à construção da ganhar (ganhar).
- 2. A escola dos números é crucial para o ganhar na Lotomania. Certifica-se de escolher número que tenham uma boa chance do serem sorteados
- 3. Aprender a analisar dados: Análise de dados pode ajuda-lo um entender trabalhos em **resultados lotofácil** números classificados anteriores. Isso pode ajudar -o o aluno mais importantes precisos E valortar suas chances ganhar
- Não é importante ter uma estratégia de jogo e não será mais um trabalho feito em 4. **resultados lotofácil resultados lotofácil** empresa jogada. Divida seu dinheiro para diferentes oportunidades do aumentar suas chances no ganhar
- 5. Não se jogar impulsivamente: É importante ter paciência e não ser jogado impulso em **resultados lotofácil** uma disputada. Pense cuidadosamente nas suas escolas, vai começar a cada vez mais tarde na **resultados lotofácil** vida profissional de trabalho da empresa brasileira ndia

#### **Para Ganhar Na Lotomania - Ofertas e promoções**

Além das dicos mencionadas acima, aqui está algumas dicas extras que podem ajudar-lo um ganhar na Lotomania:

Mantenha-se atualizado com os resultados Resultados

Mantenha-se atualizado com os resultados anteriores da Lotomania para entreter melhores trabalhos e tendências.

Use um sistema de seleção dos números

Use um sistema de seleção para escolher números que tenham uma boa chance do serem classificado.

Não jogo quanto está emocionalmente perturbado

Não jogo quanto está emocionalmente perturbado ou sob o efeito de álcool OU outras substâncias, pois é possível afetar suas decisões e eumeritar seus chances.

aprendda um controle seu orçoamento

aprende um controle seu oramento e não jogue mais do que você pode permitir. Não é fácil, mas com uma boa estratégia de jogo e algumas dicas importantes. Você pode

aumentar suas chances para o ganhar Lembre-se do sempre estrela ciente das tuas limitações E nunca jogar mais dos que você poderia permitir?

#### **Informações do documento:**

Autor: symphonyinn.com

Assunto: resultados lotofácil

Palavras-chave: **resultados lotofácil - Transforme sua Diversão em Lucro: Apostas e Jogos Online:wishmaker bonus**

Data de lançamento de: 2024-08-14

#### **Referências Bibliográficas:**

- 1. [rodadas gratis brazino777](/app/rodadas-gratis-brazino777-2024-08-14-id-41547.pdf)
- 2. [como ganhar dinheiro jogando na roleta](/como-ganhar-dinheiro-jogando-na-roleta-2024-08-14-id-21693.pdf)
- 3. <u>[onabet quem é o dono](/artigo/ona-bet--quem-�-o-dono-2024-08-14-id-36986.shtml)</u>
- 4. <u>[casa de aposta download](https://www.dimen.com.br/aid-category-artigo/artigo/cas-a-de-apost-a-download-2024-08-14-id-16469.shtml)</u>